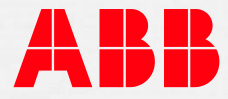

COURSE DESCRIPTION

# **CHH687 – UMC100 I Standard and PBDTM**

#### **Course goal**

The goal of this course is to provide participants with the required theoretical knowledge to use, set and optimize the UMC100 system and to use the PBDTM (Asset Vision Basic) tool.

#### **Main learning objectives**

The participants will be able to:

- Identify the hardware components and the installation principles
- Understand the functionality of the main components of the MNS and the UMC100
- Assist the ABB commissioning engineer on-site during installation, erection and commissioning phase
- Use, set and document UMC100 workouts during erection and operation of the plant
- Use Asset Vision Basic for settings, tests and set specific customer application

#### **Participant profile**

This training is focused to engineering staff, design, planning as well as commissioning, maintenance and service personnel.

#### **Prerequisites**

Participants should have basic knowledge about electro technics and intelligent systems and they should have some computer skills.

#### **Topics**

- Functionality of UMC
	- Comparison of TOL vs. UMC100
	- Basic functionality of UMC
- System overview
	- UMC HW description
	- FBP communication
	- SW PBDTM (short presentation)
- Commissioning and tests
	- Addressing, starter type, control access
	- Test mode, UMC-PAN
	- Local start/stop with UMC-PAN
	- Signal check

**—** ABB Switzerland Ltd LC Cement, Minerals and Mining Segelhofstrasse 9k CH-5405 Baden-Daettwil +41 58 586 75 26

[www.abb.ch/abbuniversity](http://new.abb.com/service/abb-university/ch/lc-cmm) [minerals.training@ch.abb.com](mailto:minerals.training@ch.abb.com) [ABB MyLearning](https://mylearning.abb.com/)

- Communication with DCS
	- Profibus specific information
	- Change parameter, lock parameters
	- UMC data structure
- Settings over LCD panel
	- Parameter transfer
	- Default settings
	- Trip reset
- Special application settings
	- UMC setting solutions for special requirements
- Documentation and support helpline
- PBDTM (Asset Vision Basic)
	- Installation of SW tool
	- Tool description
	- Practical exercises

#### **Course type and methods**

This is an instructor-led course (various subject-matter experts) with discussions, demonstrations and associated theoretical exercises. Limited practical hands-on activities are also part of this basic course.

#### **Duration**

The duration is 1.5 days.

### **Remarks**

This training course will be executed at ABB factory and training facilities in Switzerland before installation and commissioning of the UMC100 system at customer site and shall be scheduled accordingly.

## **Course map**

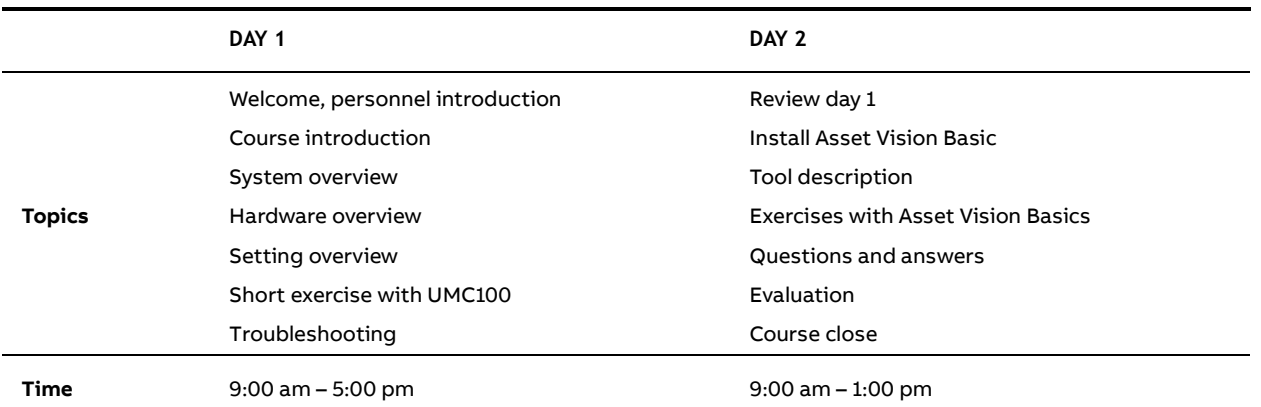

Typical course layout (time or sequence may change)

[www.abb.ch/abbuniversity](http://new.abb.com/service/abb-university/ch/lc-cmm) [minerals.training@ch.abb.com](mailto:minerals.training@ch.abb.com) [ABB MyLearning](https://mylearning.abb.com/)